# Information Visualization Spatial, NecklaceMaps, Myriahedral Ex: Ballotmaps

### Tamara Munzner

Department of Computer Science University of British Columbia

#### Week 8, 26 Oct 2022

https://www.cs.ubc.ca/~tmm/courses/547-22

## PosAcross

· To what extent does the position in the ballot affect the number of votes received by a candidate, overall? Is there variation across political party?

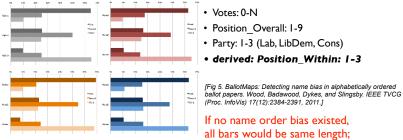

Fig. 5. Alpha position and vote order for, all candidates (gray); Labour but systematic structure visible! candidates (red); Conservative (blue) and Liberal Democrat (orange). If no name order bias existed, all bars would be about the same length.

# AcrossDistrib, Take 2

• Does it vary in different wards? Does it depend on party affiliation?

**O&A / Backup Slides** 

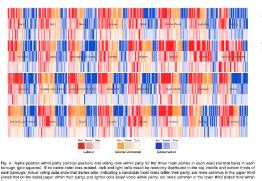

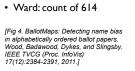

If no name order bias existed, dark/light random distribution; but systematic structure visible!

Carlos Property If no name order bias existed, 1.00 green/purple random distribution; Sec. Sec. 1 but systematic structure visible! 

后不是 医子宫

100

Lib Dem

Liberal Democrat

Conservative

• To what extent does the position in the ballot influence the number of votes a candidate

1000

• Signed Chi: - I to I

IFig 6. BallotMaps: Detecting name bias

in alphabetically ordered ballot papers. Wood, Badawood, Dykes, and Slingsby.

Residual: -1 to 1

IEEE TVCG (Proc. InfoVis) 17(12):2384-2391, 2011.]

Plan for today

Ballotmaps

small group exercises

this week reading Q&A

week 6 reading Q&A

• week 7 reading Q&A

-paper: D3 [type: system]

-paper:Vega-Lite [type: **system**]

- paper: Polaris/Tableau [type: system]

- chap: Networks.

**AcrossDistrib** 

**PosWithin** 

Fig. 6. Signed chi values for each c

gets within their party?

# Visualization Analysis & Design

Network Data (Ch 9)

Tamara Munzner Department of Computer Science University of British Columbia @tamaramunzner

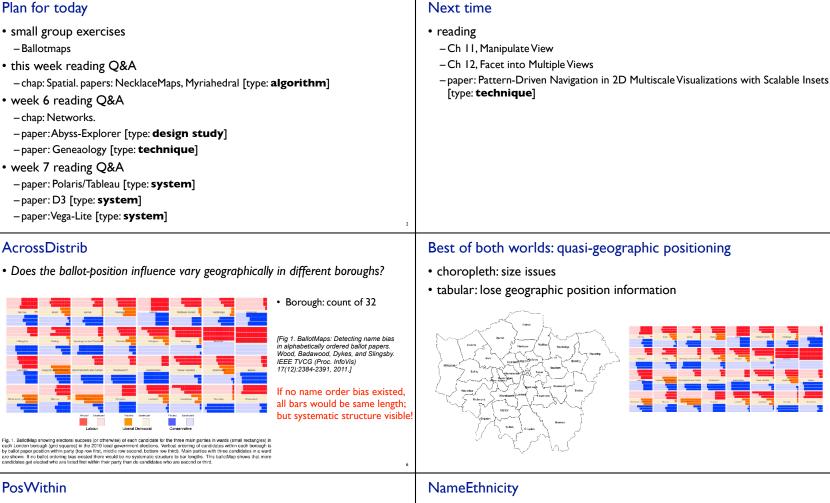

#### • To what extent does the perceived ethnicity of candidate's name matter?

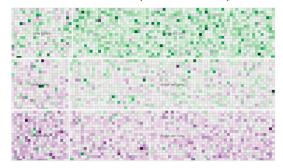

spring to demonstrate the second distance of consigned by the party, then or educed by a bolishing particular the bill paper, the model is indeed parts the two parts and the party the second second within their party etc. Name order bias (section by location on the bill paper, the model is indeed parts and the order of the parts) the parts and the parts and the pa

#### Network data networks

Dataset Types - model relationships between things → Tables Networks aka graphs - two kinds of items, Node (iter both can have attributes Cell con nodes links → Multidimensional Tabl → Trees • tree - special case – no cycles • one parent per node

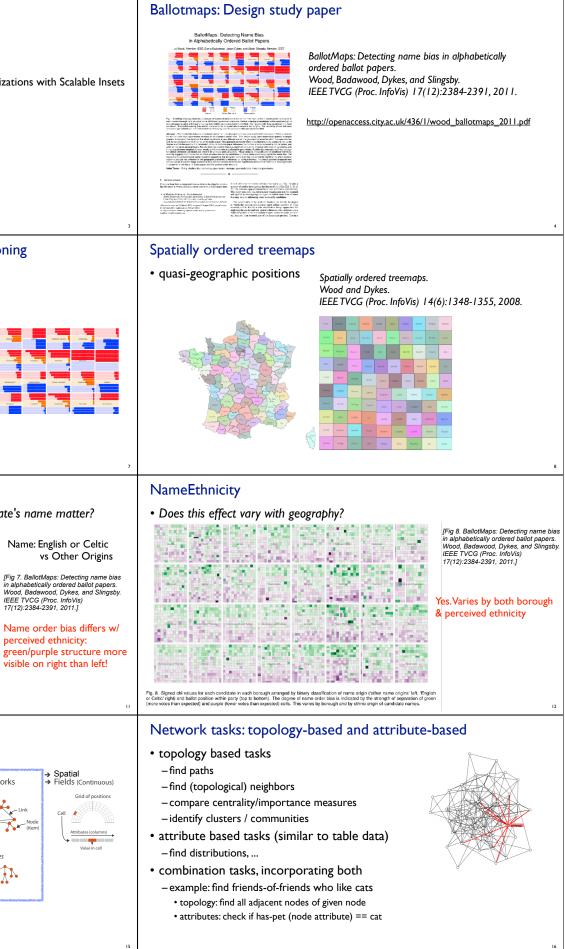

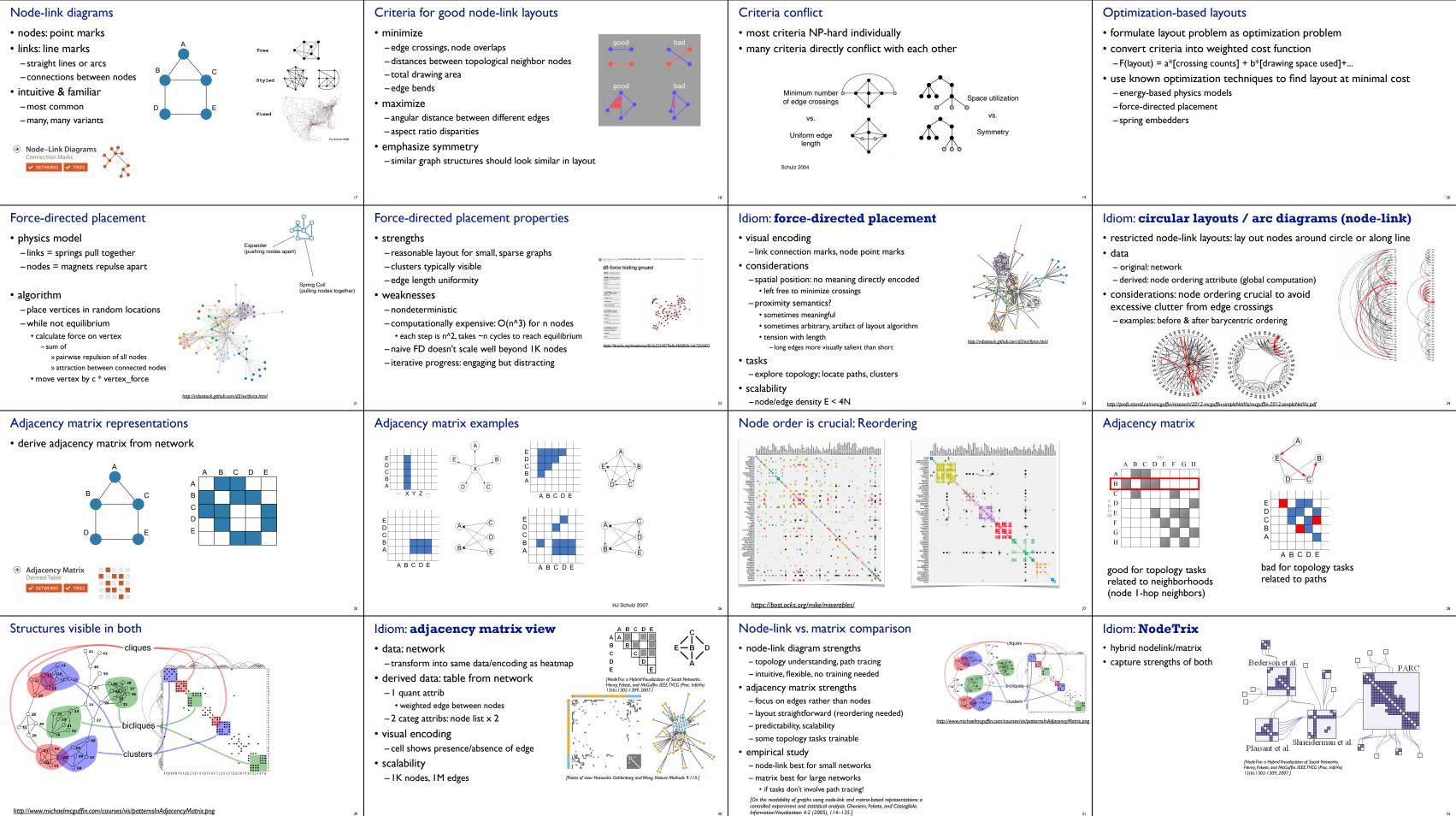

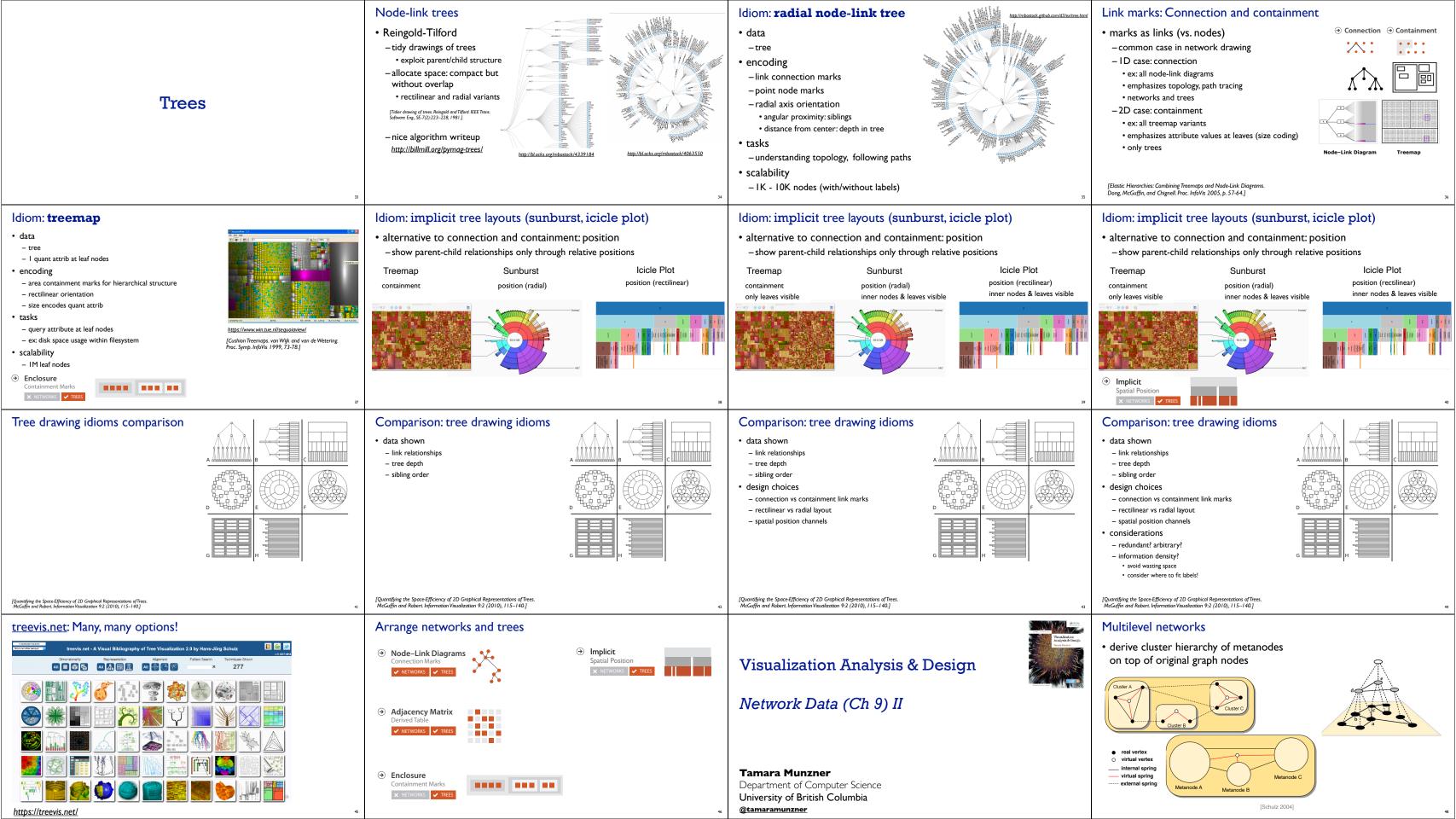

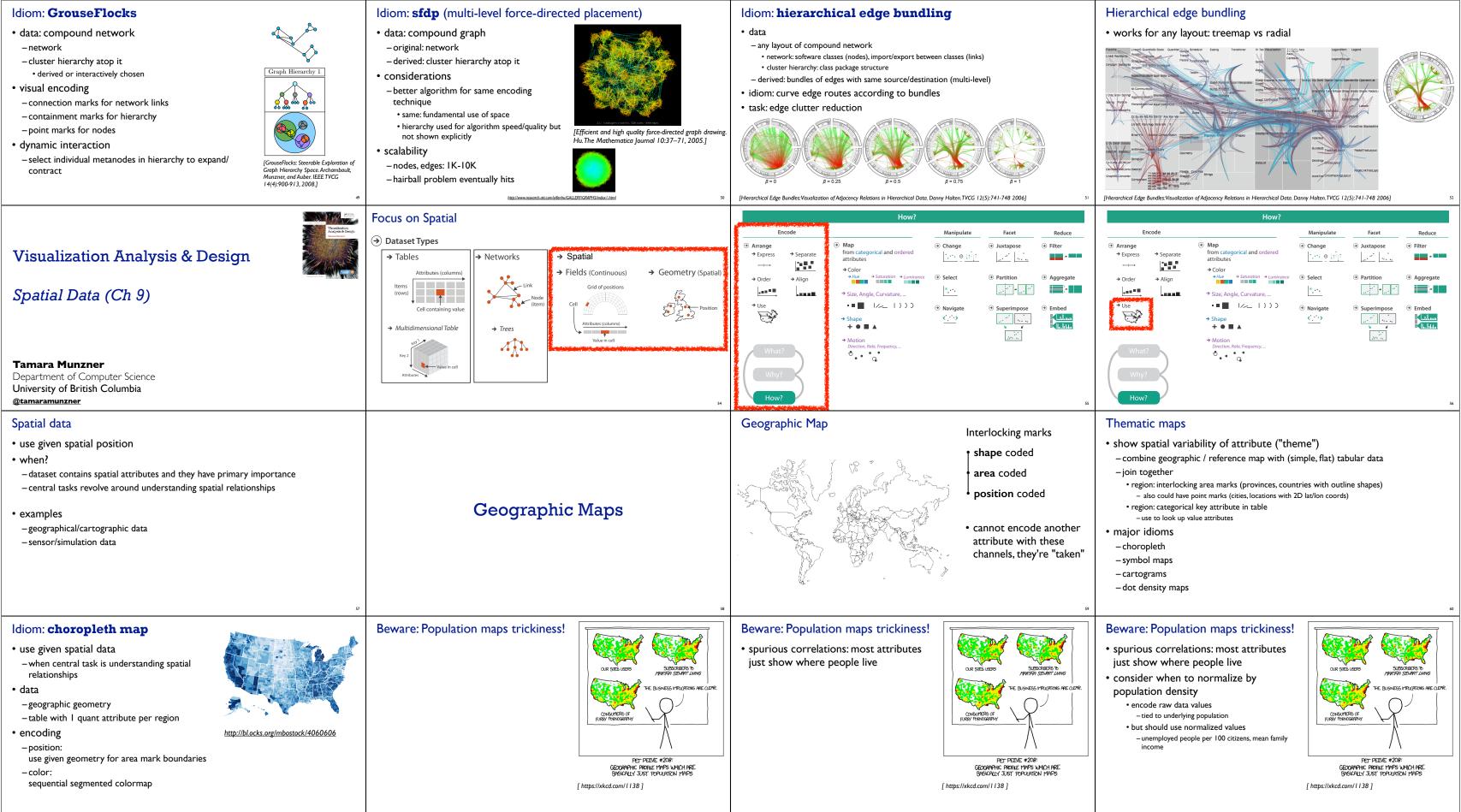

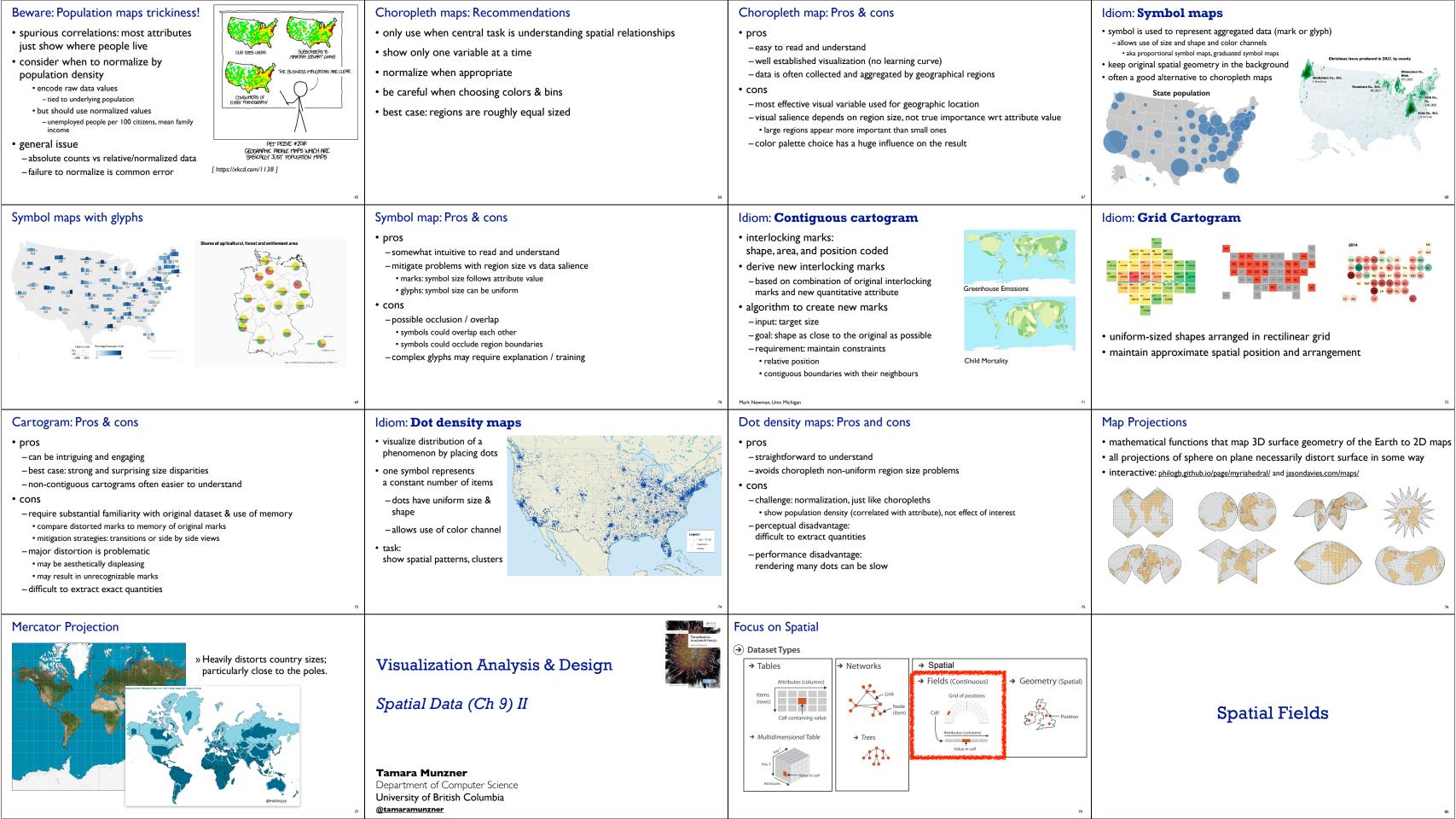

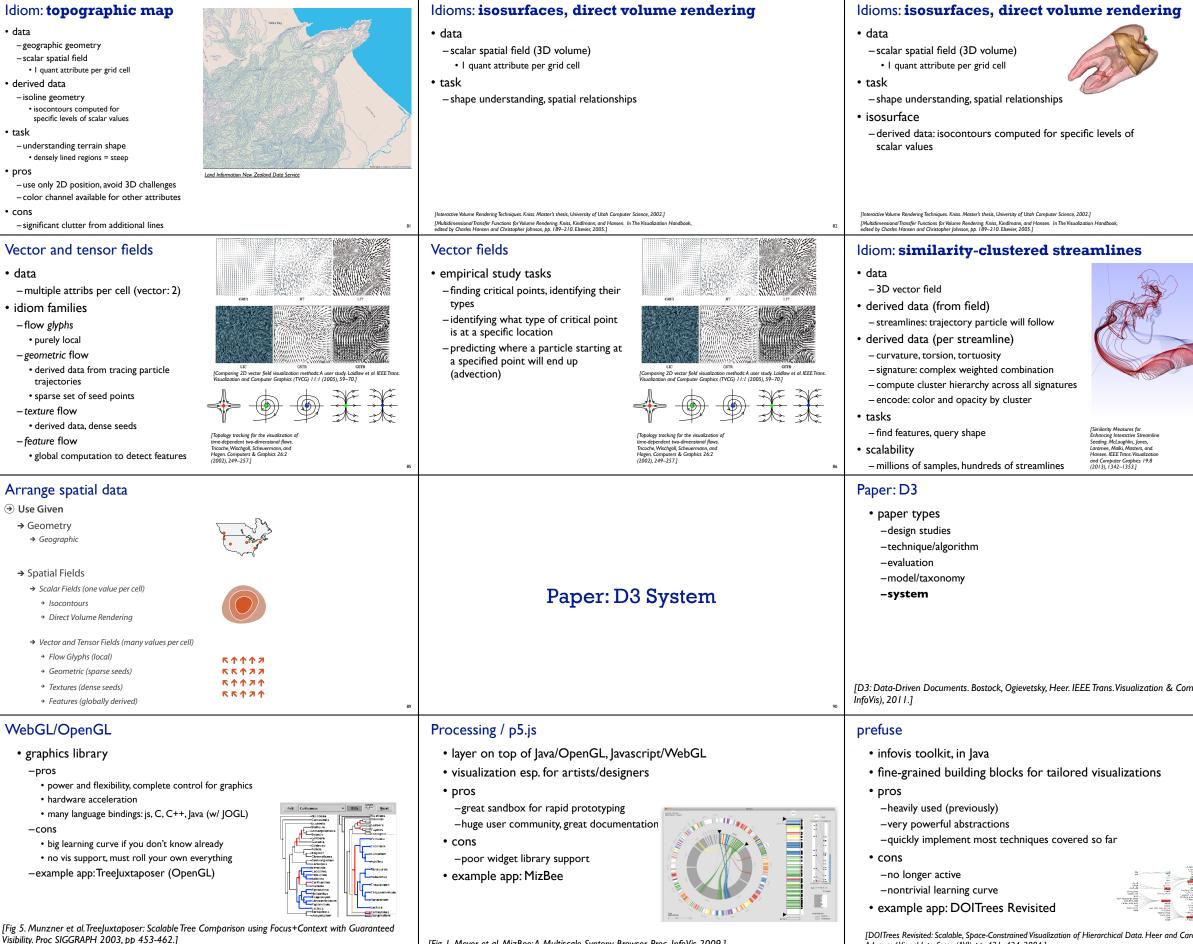

Visibility. Proc SIGGRAPH 2003, pp 453-462.]

[Fig 1. Meyer et al. MizBee: A Multiscale Synteny Browser. Proc. InfoVis 2009.]

Advanced Visual Interfaces (AVI), pp. 421–424, 2004.]

|                                                                                                    | Idioms: isosurfaces, direct volume rendering                                                                                                    |  |  |
|----------------------------------------------------------------------------------------------------|----------------------------------------------------------------------------------------------------|--|--|
| 83                                                                                                    | <ul> <li>• data</li> <li>- scalar spatial field (3D volume)</li> <li>• 1 quant attribute per grid cell</li> <li>• 1 quant attribute per grid cell</li> <li>• 1 stask</li> <li>- shape understanding, spatial relationships</li> <li>• isosurface</li> <li>- derived data: isocontours computed for specific levels of scalar values</li> <li>• direct volume rendering</li> <li>- transfer function maps scalar values to color, opacity</li> <li>• no derived geometry</li> </ul>                                                                                             |  |  |
|                                                                                                    | Idiom: Ellipsoid Tensor Glyphs<br>• data<br>- tensor field: multiple attributes at each cell<br>(entire matrix)<br>• stress, conductivity, curvature, diffusivity<br>- derived data:<br>• shape (eigenvalues)<br>• orientation (eigenvectors)<br>• visual encoding<br>- glyph: 3D ellipsoid                                                                                                    |  |  |
| 87                                                                                                    | [Superquadric Tensor Glyphs. Kindlmann. Proc. VisSym04, p147-154, 2004.] 88                                                                                                    |  |  |
| тр. Graphics (Proc.                                                                                                    | <ul> <li>Foolkits</li> <li>imperative: how <ul> <li>low-level rendering: Processing, OpenGL</li> <li>parametrized visual objects: prefuse</li> <li>also flare: prefuse for Flash</li> </ul> </li> <li>declarative: what <ul> <li>Protoviz, D3, ggplot2</li> <li>separation of specification from execution</li> </ul> </li> <li>expressiveness <ul> <li>can I build it?</li> <li>efficiency</li> <li>how long will it take?</li> <li>accessibility</li> <li>do I know how?</li> </ul> </li> </ul>                                                                              |  |  |
| The second second | <ul> <li>separation: abstract data, visual form, view</li> <li>-data: tables, networks</li> <li>-visual form: layout, color, size,</li> <li>-view: multiple renderers</li> </ul> DATA filtering VISUAL FORM rendering VIEW <ul> <li>Abstract Data filtering VISUAL FORM rendering VIEW</li> <li>Visual Analogues VisualItems in ItemRegistry VisualItems in ItemRegistry</li> <li>For Libraries ActionList Filter Layout, Color Size</li> <li>Fig 2. Heer, Card, and Landay. Prefuse: A Toolkit for Interactive Information Visualization. Proc. CHI 2005, 421-430]</li> </ul> |  |  |

| InfoVis Reference Model                                                                                                    | Declarative toolkits                                                                                                    | Protovis                                                                                                    |
|----------------------------------------------------------------------------------------------------|----------------------------------------------------------------------------------------------------|----------------------------------------------------------------------------------------------------|
| <ul> <li>conceptual model underneath design of prefuse and many other toolkits</li> <li>heavily influenced much of infovis (including nested model)         <ul> <li>-aka infovis pipeline, data state model</li> <li>Data</li> <li>Visual Form</li> <li>Task</li> </ul> </li> <li>Source Data Tables Visual Abstraction         <ul> <li>Data Visual View</li> <li>Transformations Mappings Transformations</li> </ul> </li> </ul>                            | <ul> <li>imperative tools/libraries <ul> <li>say exactly how to do it</li> <li>familiar programming model</li> <li>OpenGL, prefuse,</li> </ul> </li> <li>declarative: other possibility <ul> <li>just say what to do</li> <li>Protovis, D3</li> </ul> </li> </ul>                                                       | <ul> <li>declarative infovis toolkit, in Javascript         <ul> <li>also later Java version</li> <li>marks with inherited properties</li> <li>pros                 <ul> <li>runs in browser</li> <li>matches mark/channel mental model</li> <li>also much more: interaction, geospatial, trees,</li> <li>cons</li></ul></li></ul></li></ul>                                                                                                    |
| [Redrawn Fig 1.23. Card, Mackinlay, and Shneiderman. Readings in Information Visualization: Using Vision<br>To Think, Chapter 1. Morgan Kaufmann, 1999.] "                                                                                                    | 98                                                                                                    | [Fig 1, 3. Chao. NapkinVis. <u>http://www.cs.ubc.ca</u> /~tmm/courses/533-09/projects.htm#+v                                                                                                    |
| D3                                                                                                    | D3                                                                                                    | D3 capabilities                                                                                                    |
| <ul> <li>declarative infovis toolkit, in Javascript</li> <li>Protovis meets Document Object Model</li> <li>pros <ul> <li>seamless interoperability with Web</li> <li>explicit transforms of scene with dependency info</li> <li>massive user community, many thirdparty apps/libraries on top of it, lots of docs</li> </ul> </li> <li>cons <ul> <li>even more different from traditional programming model</li> </ul> </li> <li>example apps: many</li> </ul> | <ul> <li>objectives <ul> <li>compatibility</li> <li>debugging</li> <li>performance</li> </ul> </li> <li>related work typology <ul> <li>document transformers</li> <li>graphics libraries</li> <li>infovis systems</li> <li>general note: all related work sections are a mini-taxonomy/typology!</li> </ul> </li> </ul> | <ul> <li>query-driven selection         <ul> <li>-selection: filtered set of elements queries from the current doc</li> <li>also partitioning/grouping!</li> <li>-operators act on selections to modify content</li> <li>instantaneous or via animated transitions with attribute/style interpolat</li> <li>event handlers for interaction</li> </ul> </li> <li>data binding to scenegraph elements         <ul> <li>-data joins bind input data to elements</li> <li>-enter, update, exit subselections</li> <li>-sticky: available for subsequent re-selection             <ul> <li>-sort, filter</li> </ul> </li> </ul></li></ul> |
| 101                                                                                                    | [D3: Data-Driven Documents. Bostock, Ogievetsky, Heer. IEEE Trans. Visualization & Comp. Graphics (Proc.<br>InfoVis), 2011.]                                                                                                    | [D3: Data-Driven Documents. Bostock, Ogievetsky, Heer. IEEE Trans. Visualization & Co<br>InfoVis), 2011.]                                                                                                    |
| Paper: Polaris/Tableau System                                                                                                    | Polacis         A System for Query, Analysis and Visualization of Multi-dimensional Relational Databases.         Chris Stole, Diane Tang, Pat Hannahan         Http://www.graphics.stanford.edu/projects/polaris/                                                                                                    | <ul> <li>Polaris: Stolte, Tang, and Hanrahan</li> <li>infovis spreadsheet <ul> <li>table cells have graphical elements, not just numbers</li> <li>wide range of channels and marks</li> </ul> </li> <li>example <ul> <li>marks: circles</li> <li>color channel: saturation</li> <li>size channel: area</li> <li>partition: state × product:month</li> <li>ord × ord</li> </ul> </li> </ul>                                                                                                    |
| Polaris                                                                                                    | Polaris                                                                                                    | Databases. Stolle, lang and Hanrahan, IEEE IVCG 8(1):52-65 2002.j                                                                                                    |
| <section-header><list-item><list-item><list-item><list-item></list-item></list-item></list-item></list-item></section-header>                                                                                                    | <section-header><list-item><list-item><list-item><list-item></list-item></list-item></list-item></list-item></section-header>                                                                                                    |                                                                                                    |

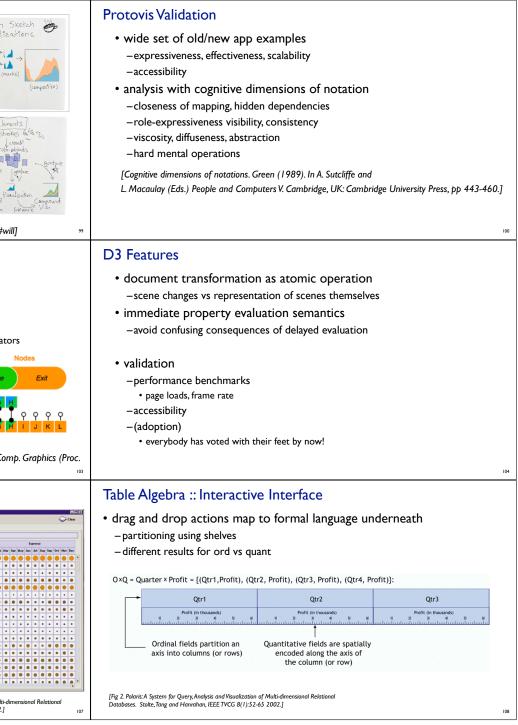